## **CS61C - Machine Structures**

**Lecture 5 - Decisions in C/Assembly Language**

> **September 13, 2000 David Patterson**

# **http://www-inst.eecs.berkeley.edu/~cs61c/**

## **Review (1/2)**

- °**In MIPS Assembly Language:**
	- **Registers replace C variables**
	- **One Instruction (simple operation) per line**
	- **Simpler is Better**
	- **Smaller is Faster**
- °**Memory is byte-addressable, but** lw **and** sw **access one word at a time.**
- °**A pointer (used by** lw **and** sw**) is just a memory address, so we can add to it or subtract from it (using offset).**

## **Review (2/2)**

**cs61c L5 Decisions 9/13/00 1**

°**New Instructions:** add, addi, sub, lw, sw

°**New Registers: C Variables:** \$s0 **-** \$s7 **Temporary Variables:** \$t0 **-** \$t9 **Zero:** \$zero

#### **Overview**

**cs61c L5 Decisions 9/13/00 2**

- °**C/Assembly Decisions:** if**,** if-else
- °**C/Assembly Loops:** while**,** do while**,** for
- °**Inequalities**

**cs61c L5 Decisions 9/13/00 4**

°**C Switch Statement**

**cs61c L5 Decisions 9/13/00 3**

## **So Far...**

- °**All instructions have allowed us to manipulate data.**
- °**So we've built a calculator.**
- °**In order to build a computer, we need ability to make decisions…**
- °**Heads up: pull out some papers and pens, you'll do some in-class exercises today!**

# **C Decisions:** if **Statements**

- °**2 kinds of** if **statements in C**
	- ¥if (**condition**) **clause**
	- ¥if (**condition**) **clause1** else **clause2**

#### °**Rearrange 2nd** if **into following:**

if (**condition**) goto L1; **clause2;** go to L2; L1: **clause1;**  $L2$ :

• **Not as elegant as if-else, but same meaning**

**cs61c L5 Decisions 9/13/00 6**

## **MIPS Decision Instructions**

#### °**Decision instruction in MIPS:**

¥beq register1, register2, L1

¥beq **is "Branch if (registers are) equal" Same meaning as (using C):** if (register1==register2) goto L1

#### °**Complementary MIPS decision instruction**

¥bne register1, register2, L1

¥bne **is "Branch if (registers are) not equal" Same meaning as (using C):** if (register1!=register2) goto L1

#### °**Called conditional branches**

**cs61c L5 Decisions 9/13/00 7**

#### **MIPS Goto Instruction**

°**In addition to conditional branches, MIPS has an unconditional branch:**

j label

- °**Called a Jump Instruction: jump (or branch) directly to the given label without needing to satisfy any condition**
- °**Same meaning as (using C):** goto label
- °**Technically, it's the same as:**

beq \$0,\$0,label

**cs61c L5 Decisions 9/13/00 8 since it always satisfies the condition.**

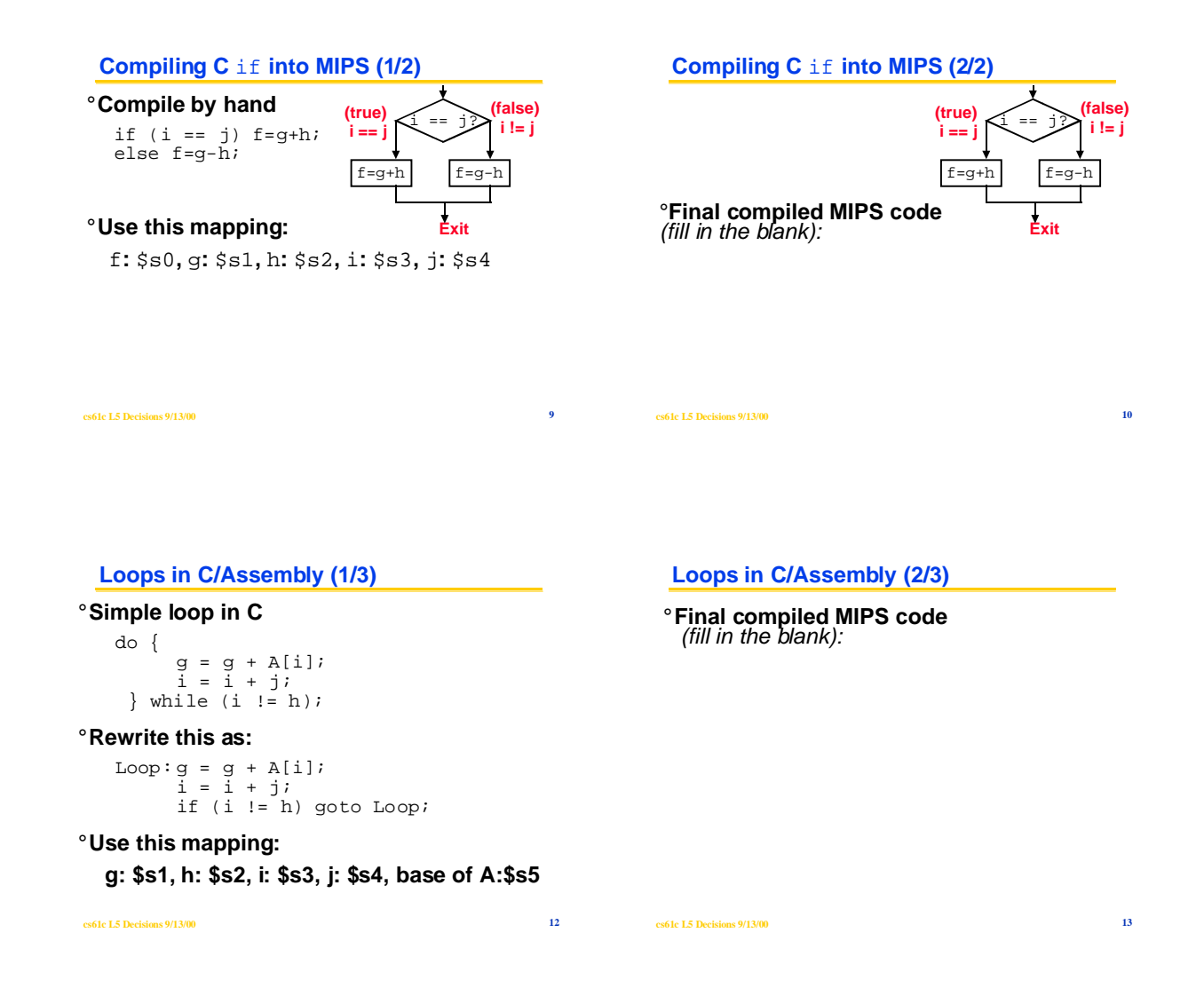

## **Administrivia**

°**Kurt Meinz and Steve Tu heroically volunteer to add to their worloads, save Tu/Th 5-6 section**

**cs61c L5 Decisions 9/13/00 15**

# **"What's This Stuff Good For?"**

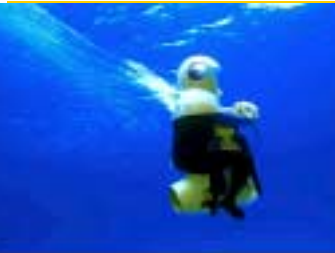

**Breathing Observation Bubble:**<br>**Breathing Observation Bubble:**<br>**BDB pipes air from a nark under**<br>the handbehoss into an accrylic ondome, replacing a diverts face<br>dome, replacing a diverts face<br>Wireless technology lest si

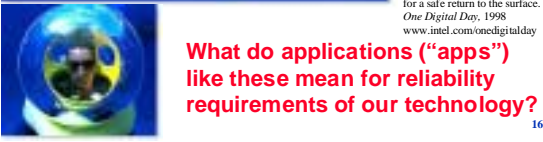

**What do applications ("apps") like these mean for reliability requirements of our technology?**

#### **Loops in C/Assembly (3/3)**

°**There are three types of loops in C:**

¥while

¥do**…** while ¥for

°**Each can be rewritten as either of the other two, so the method used in the previous example can be applied to** while **and** for **loops as well.**

°**Key Concept: Though there are multiple ways of writing a loop in MIPS, conditional branch is key to decision making**

**cs61c L5 Decisions 9/13/00 17**

#### **Inequalities in MIPS (1/4)**

°**Until now, we've only tested equalities (**== **and** != **in C). General programs need to test < and > as well.**

#### °**Create a MIPS Inequality Instruction:**

- **"Set on Less Than"**
- **Syntax:** slt reg1,reg2,reg3
- **Meaning:**

if (reg2 < reg3)  $reg1 = 1;$ else reg1 = 0;

• **In computereeze, "set" means "set to 1", "reset" means "set to 0".**

**cs61c L5 Decisions 9/13/00 18**

# **Inequalities in MIPS (2/4)**

°**How do we use this?**

°**Compile by hand:**

if (g < h) goto Less;

°**Use this mapping: g: \$s0, h: \$s1**

#### **Inequalities in MIPS (3/4)**

°**Final compiled MIPS code** (fill in the blank):

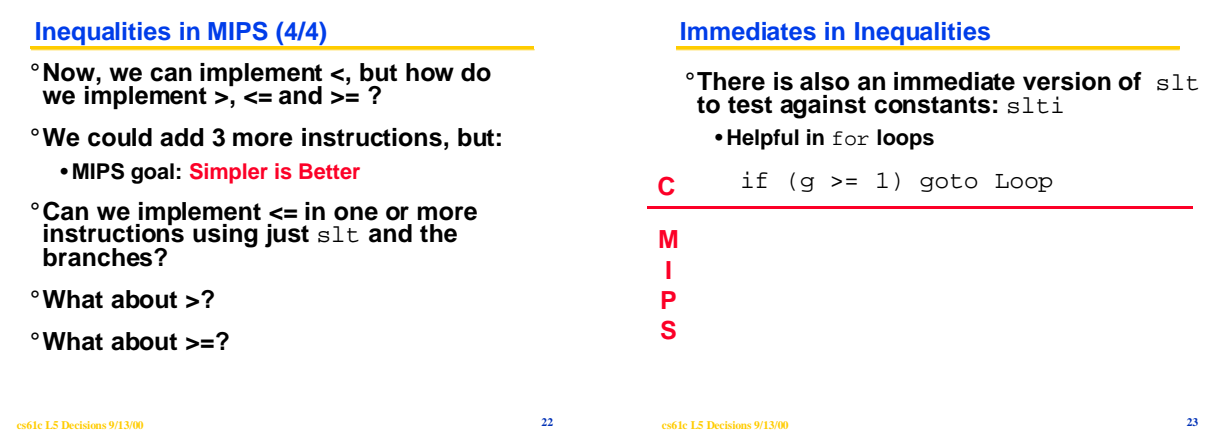

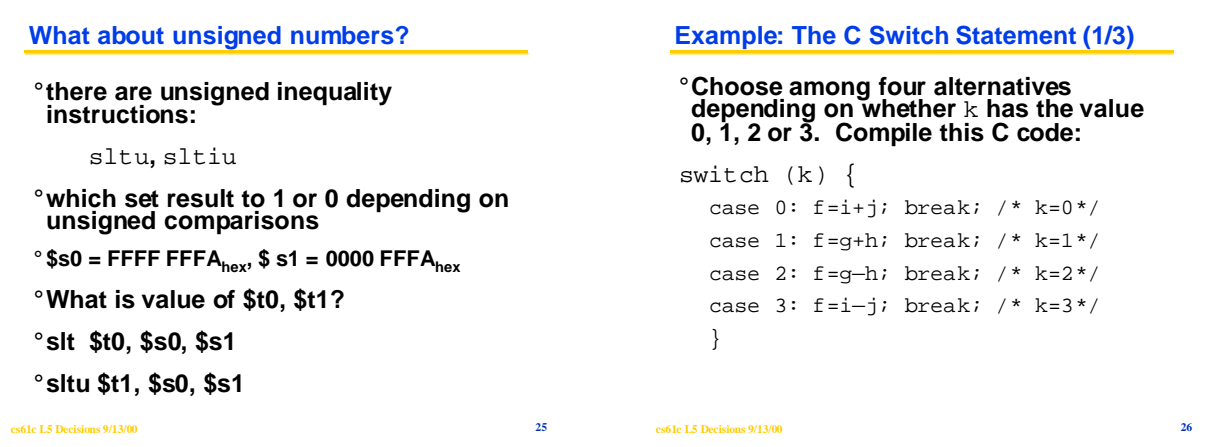

**Example: The C Switch Statement (2/3)**

°**This is complicated, so simplify.**

°**Rewrite it as a chain of if-else statements, which we already know how to compile:**

```
if(k==0) f=i+j; else if(k==1) f=g+h;
 else if(k==2) f=g—h;
else if(k==3) f=i-j;
```
°**Use this mapping: f: \$s0, g: \$s1, h: \$s2, i: \$s3, j: \$s4, k: \$s5**

```
Example: The C Switch Statement (3/3)
```
°**Final compiled MIPS code** (fill in the blank):

**cs61c L5 Decisions 9/13/00 27**

## **Things to Remember (1/2)**

- °**A Decision allows us to decide which pieces of code to execute at run-time rather than at compile-time.**
- °**C Decisions are made using conditional statements within an** if**,** while**,** do while **or** for**.**
- °**MIPS Decision making instructions are the conditional branches:** beq **and** bne**.**
- °**In order to help the conditional branches make decisions concerning inequalities, we introduce a single instruction: "Set on Less Than"called** slt**,** slti**,** sltu**,** sltui

**Things to Remember (2/2)**

## °**New Instructions:**

beq, bne j slt, slti, sltu, sltiu